# NDSU STATE UNIVERSITY

STUDENT FOCUSED • LAND GRANT • RESEARCH UNIVERSITY

#### Contact Information

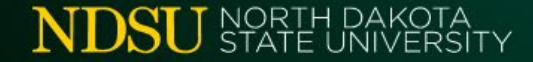

# Accounting Service Center

Supporting College of Agriculture:

**[NDSU.Accounting.ASC.Portfolio1@ndsu.edu](mailto:NDSU.Accounting.ASC.Portfolio1@ndsu.edu)**

Supporting College of Arts and Sciences: **[NDSU.Accounting.ASC.Portfolio2@ndsu.edu](mailto:NDSU.Accounting.ASC.Portfolio2@ndsu.edu)**

Supporting Colleges of Engineering, Business, Health & Human Services: **[NDSU.Accounting.ASC.Portfolio3@ndsu.edu](mailto:NDSU.Accounting.ASC.Portfolio3@ndsu.edu)**

Supporting Provost's Office, Grad School & Non-Academic Units:

**[NDSU.Accounting.ASC.Portfolio4@ndsu.edu](mailto:NDSU.Accounting.ASC.Portfolio4@ndsu.edu)**

*Note: Please include Dept # in subject line for routing*

#### Website links:

Accounting Service Center

[https://www.ndsu.edu/accounting/accounting\\_service\\_center/](https://www.ndsu.edu/accounting/accounting_service_center/)

Business Centers:

[https://www.ndsu.edu/accounting/business\\_centers/](https://www.ndsu.edu/accounting/business_centers/)

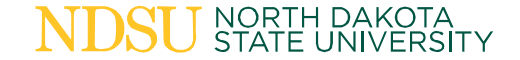

# Purchasing

#### Old Main 17 | Phone (701) 231-8346

#### Stacey Winter – Director

#### Casie Ewalt – Procurement Officer

#### Jane Busko – Procurement Officer

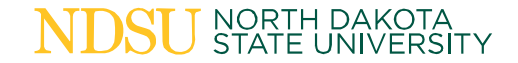

# **Travel and Expense Reimbursement Process Flow and Handoffs**

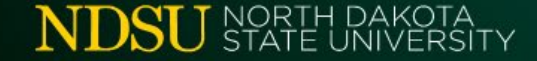

### Process Flow: Pre-travel

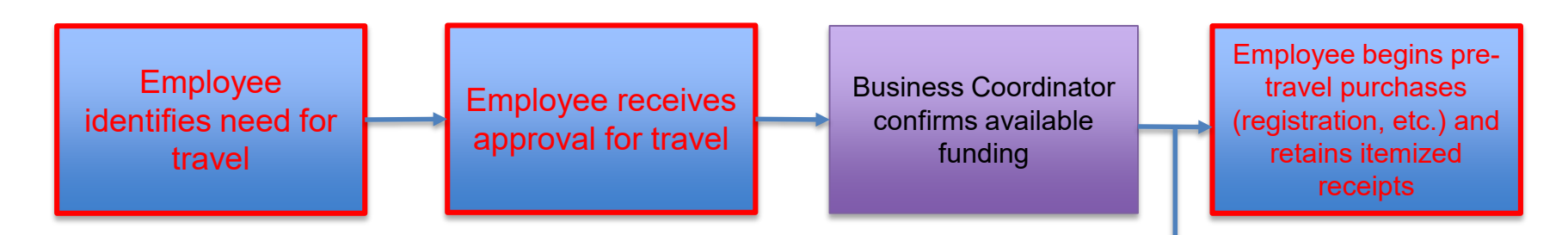

While the Accounting Office does not currently require the travel authorization form to be attached to a reimbursement request, appropriate approvals are required prior to incurring travel expenses.

Employee may request assistance from ASC for pretravel purchases

## Things to Remember: Pre-Travel

- The most economical form of travel can be reimbursed. Do a price comparison showing the costbenefit prior to booking a rental car or airfare reservation from an alternate location. Include this comparison with your reimbursement or P-Card documentation. Pre-authorization requests can be sent to [NDSU.Accounting.Travel@ndsu.edu](mailto:NDSU.Accounting.Travel@ndsu.edu).
- Airfare is limited to main cabin economy flight, one checked and one carry-on bag. Proof is required showing it was the only option available if premium economy/business/first class or seats with an additional charge are purchased.
- We are unable to pay for refundable airfare or trip insurance.
- If in-state lodging cannot be found at 90% of the GSA rate, prior authorization from [NDSU.Accounting.Travel@ndsu.edu](mailto:NDSU.Accounting.Travel@ndsu.edu) is required before reserving a room. Three lodging facilities must be contacted; the lowest available rate will be reimbursed, regardless of which hotel is selected. Additional fees (safe, room service, mini-bar, bottled water etc.) are not allowed.
- Accounting Service Center will not charge hotel rooms to their P-Cards on behalf of others.

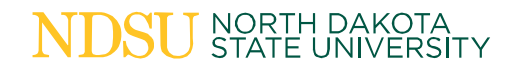

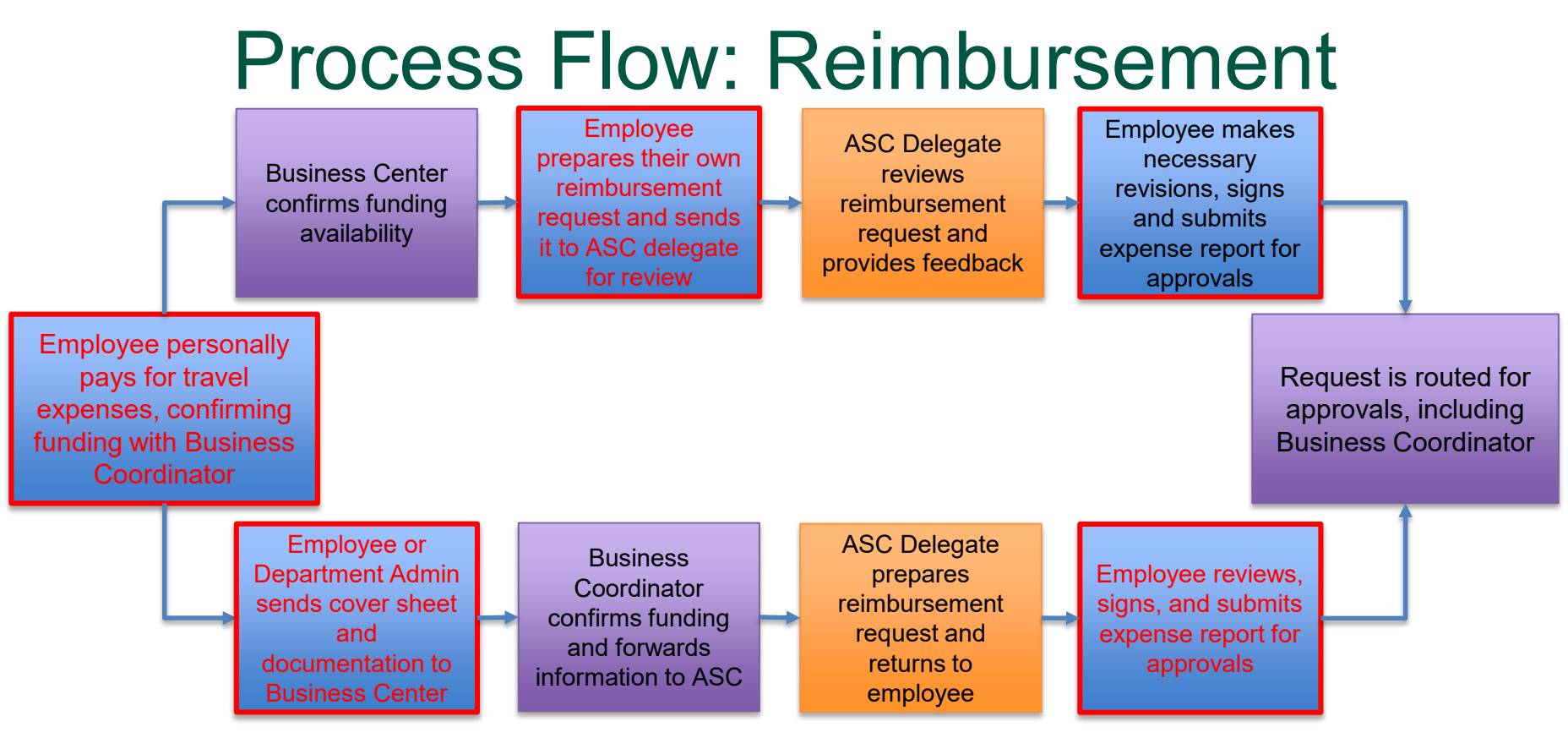

#### NORTH DAKOTA<br>STATE UNIVERSITY

Delegates are trained in allowable expenses and documentation rules; working with a delegate will reduce the likelihood of a report being returned for corrections. Delegates only receive notification of returned reports they create.

# Process Flow: Approvals

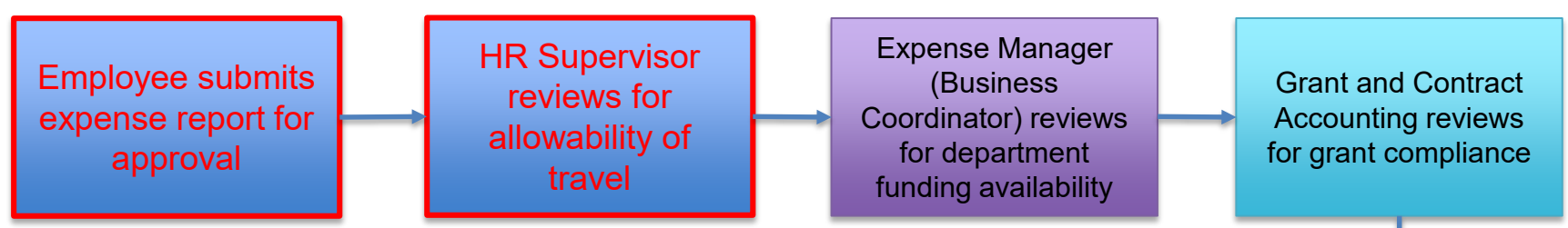

Prepay auditors do not review expense reports until the end of the approval chain, but the coordination between the employee and ASC delegate will help minimize returned claims at this step in the process.

While each reviewer plays a specific role, it is helpful for earlier reviewers to also look for compliance and proper documentation. Resubmitted claims restart the entire approval process.

#### NORTH DAKOTA<br>STATE UNIVERSITY

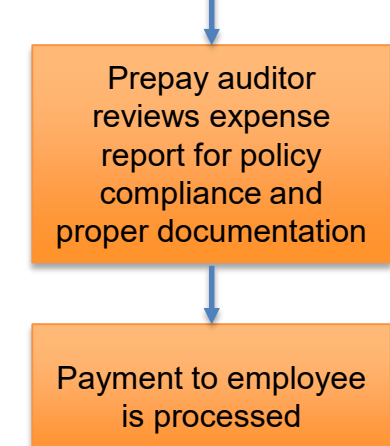

# Common errors or missed items

- Missing documentation, especially flight credits and signed student travel form
- Missing dates, location or business purpose
- Missing departure/arrival times, particularly when not traveling by air
- Missing Uber/Lyft information (time and address from/to or map with route)
- Incorrect/incomplete banquet forms
- Meals claimed that were provided by another source (hotel/conference)
- Comparison data
- Documentation justifying additional expense (eg: airline seat charges when no other option available)

#### Other Travel Notes

- The Accounting Service Center is allowed ten business days on all requests. While we often complete requests faster than this, please do not expect a turnaround of 1-2 days.
- Sharing a hotel room may cause the rate to go slightly over the state rate. This is acceptable if both parties are NDSU employees traveling for NDSU business purposes.
- A banquet calculator is in draft form, with the intent to post it to the ASC website in the near future.
- The \$5.00 limit on tips for transportation services (Taxi, Uber, etc.) is per policy, but a review has been requested.
- Transportation to/from meals is considered a personal expense and included in the per diem allotments for meals.
- The ASC will cross-reference travel expenses with P-Card records for overlapping documentation. While we may still need information from you, we are reducing redundant information requests to the extent possible.
- Delegates only receive notification of returned requests when they create the report.

## Related Forms: Travel

#### **Travel Forms:**

- **Cover Sheet - [Travel Expense](https://www.ndsu.edu/fileadmin/vpfa/forms/ACCT-TravelExpenseCoverSheet.pdf)**
- **[In-State Travel Agenda/Meeting Documentation](https://www.ndsu.edu/fileadmin/vpfa/forms/ACCT-InStateTravelAgendaMeeting.pdf)**
- **[Travel Authorization -](https://apps.ndsu.edu/busforms/index.php) Out-of-State**
- **Cover Sheet - [Multiple Location Travel Expense](https://www.ndsu.edu/fileadmin/vpfa/forms/ACCT-MultiLocationTravelExpenseCoverSheet.pdf)**
- **[Travel Advance Request](https://www.ndsu.edu/fileadmin/vpfa/forms/ACCT-TravelAdvance.pdf)**
- **Travel - [Student Payment](https://www.ndsu.edu/fileadmin/vpfa/forms/ACCT-PayStudentTravel.pdf)**

**NORTH DAKC** STATE UNIVERSITY

• **Travel - [Quick Reference Guide](https://www.ndsu.edu/fileadmin/accounting/docs/ACCT-QRG_Travel.pdf)**

*Note: Reimbursement request cover letter form is pending; use the current department sheet or contact ASC for example from another department.*

## Documentation Requirements (1/3)

Supporting documentation must be provided by the individual requesting reimbursement.

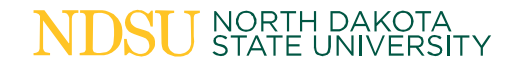

#### **Common Expenses:**

To claim the expenses below, please provide the indicated documentation and/or receipt. Please refer to the noted policies for questions.

A receipt shows full information, including the itemized details of the purchase, the total cost. and the method of payment, and is required for reimbursement of a particular expense

Documentation of airfare/lodging/related items is necessary to show proof of travel times, dates, etc. but if reimbursement is not the concentration of the collection of the concentration of the collection of the collection of the collection

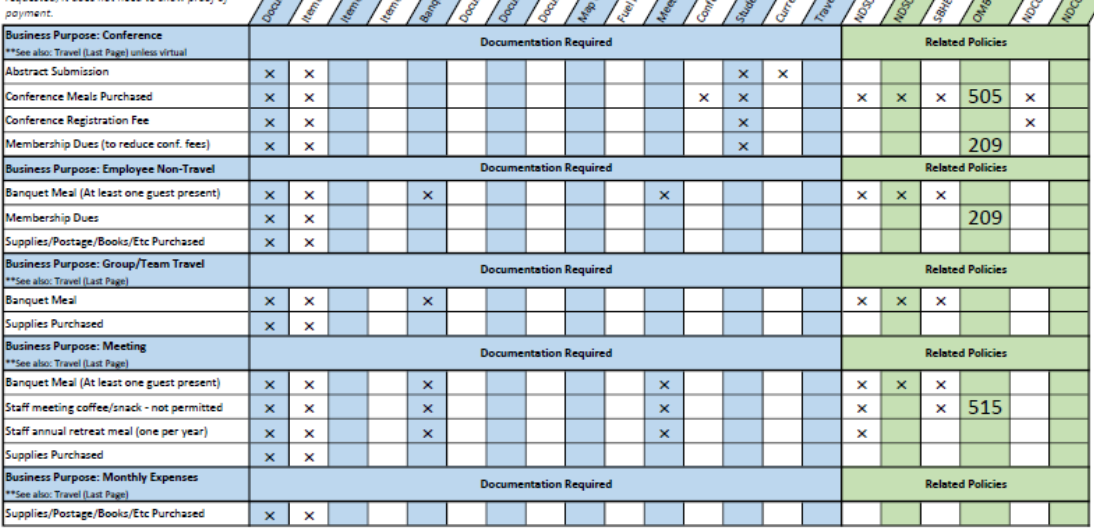

## Documentation Requirements (2/3)

**Department** administrative or academic staff may help organize receipts before turning the documentation over to Business Center for funding information.

#### **Common Expenses:** To claim the expenses below, please provide the indicated documentation and/or receipt Please refer to the noted policies for questions.

A receipt shows full information, including the itemized details of the purchase, the total cost and the method of payment, and is required for reimbursement of a particular expense.

Documentation of airfare/lodging/related items is necessary to show proof of travel times, dates, etc. but if reimbursement is not requested, it does not need to show nmot of

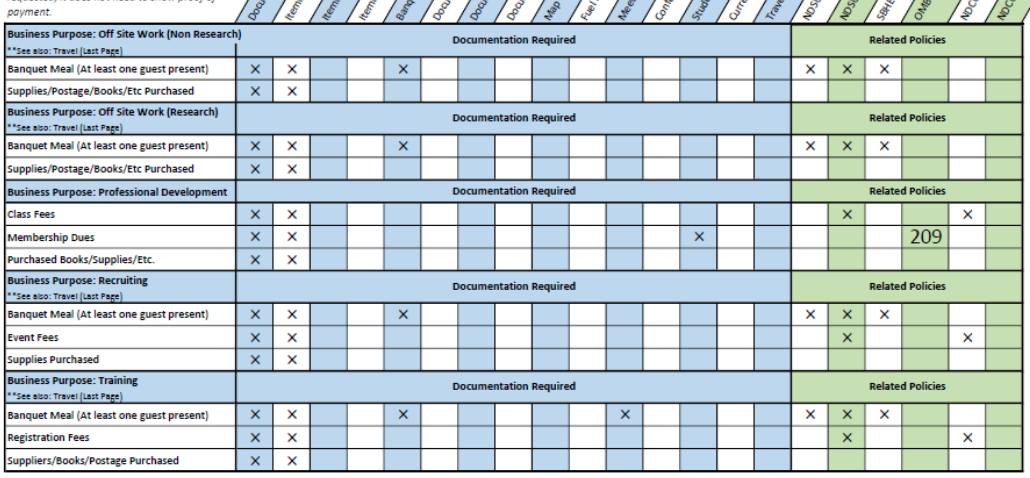

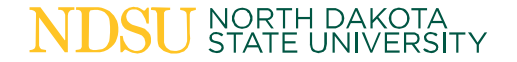

### Documentation Requirements (3/3)

If funding information is already provided, the documentation packet can be sent directly to the Accounting Service Center for delegate services.

> **NORTH DAKOTA** STATE UNIVERSITY

**Common Expenses:** 

To claim the expenses below, please provide the Indicated documentation and/or receipt. Hease refer to the noted nollries for resettion

A receipt shows full information, including the talls of the purchase, the total cos and the method of payment, and is required ment of a particular expense

ing of strikes/locksheetested.com Items is necessary to show proof of travel times, dates, etc. but if reimbursement is as

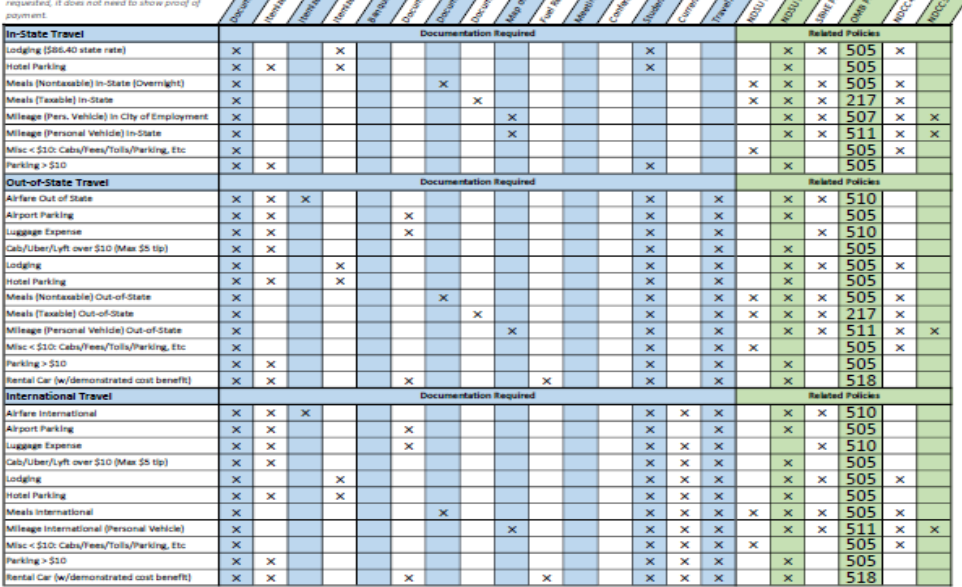

# Travel and Expense Questions?

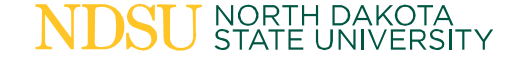

# Purchasing

#### **Process Flow and Handoffs**

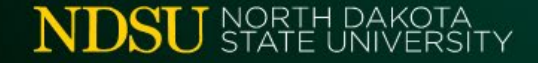

#### Process Flow – Purchases > \$10k

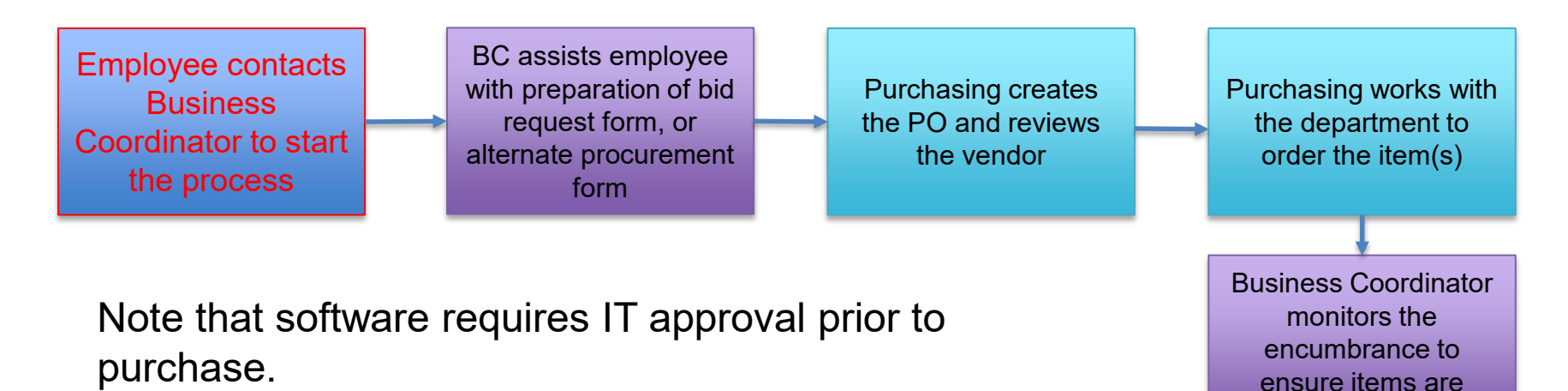

Departments must work with purchasing on all purchases over \$10,000.

> **NORTH DAKOTA** STATE UNIVERSITY

**[Alternate Procurement Request](https://www.ndsu.edu/fileadmin/vpfa/forms/PUR-AltProcurementRequest.pdf) [Purchase Requisition](https://www.ndsu.edu/fileadmin/vpfa/forms/PUR-PurchaseRequisition.pdf)**

received.

## Process Flow – Receiving > \$10k

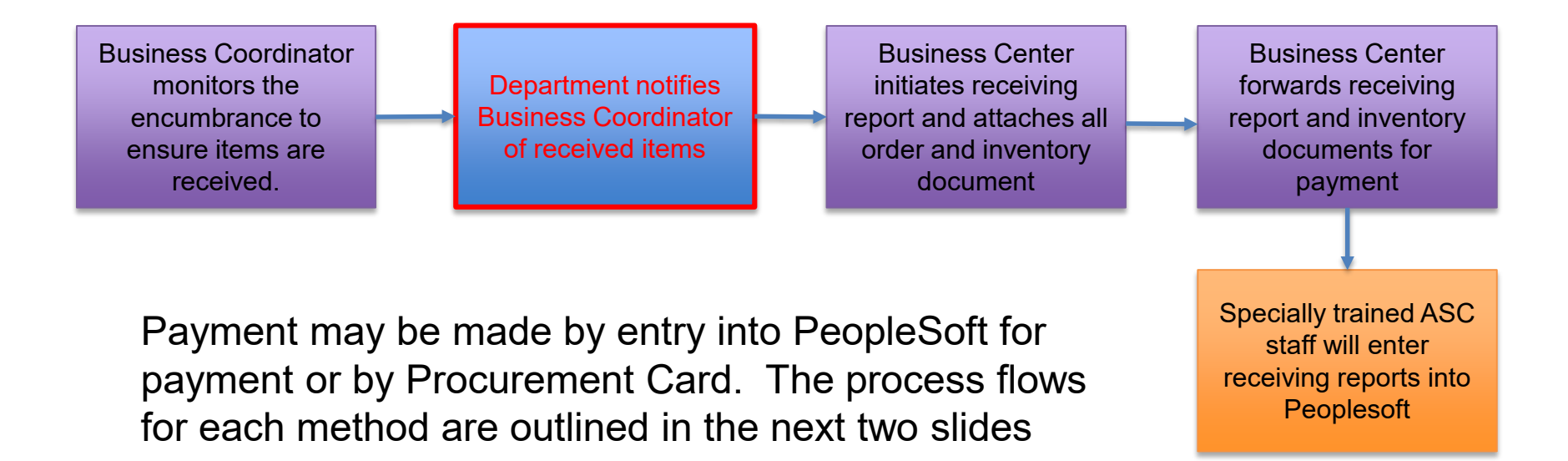

**NORTH DAKOT STATE UNIVERSITY** 

**[Receiving Report](https://www.ndsu.edu/fileadmin/vpfa/forms/ACCT-ReceiveReport.pdf) [Fixed Assets Inventory Document](https://www.ndsu.edu/fileadmin/vpfa/forms/ACCT-FixAssetInv.pdf)**

#### Process Flow – ASC Orders for Delivery < \$10k

Employee initiates small purchases form and sends to BC for funding info

> NORTH DAKOTA **STATE UNIVERSITY**

BC completes form (including funding information) and routes to ASC

ASC staff make the purchase on behalf of the employee and provides order information to the BC

Department notifies the Business Center when items are received and forwards small purchase form and invoice to ASC for payment

Note that software requires IT approval prior to purchase. Please attach this approval to the small purchases form.

Department administrative staff may route documentation on the employee's behalf.

If form is routed directly to ASC, ASC staff will reach out to BC staff for required information such as funding.

ASC enters payment information Payment routes for approvals; equipment account codes go to asset management Asset Management enters equipment into inventory

#### Process Flow – Employee Local Purchases < \$10k

Employee works with BC to confirm funding and initiate small purchase form

> NORTH DAKOT STATE UNIVERSITY

Employee makes purchase

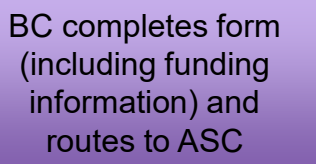

ASC enters payment information

Note that software requires IT approval prior to purchase. Please attach this approval to the small purchases form.

Department administrative staff may route documentation on the employee's behalf.

If form is routed directly to ASC, ASC staff will reach out to BC staff for required information such as funding.

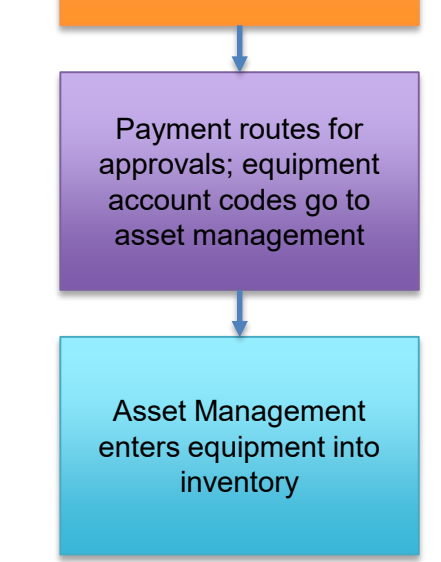

#### Process Flow – Employee Delivery Orders < \$10k

Employee works with BC to confirm funding and initiate small purchase form

> NORTH DAKOTA **STATE UNIVERSITY**

Employee makes purchase

BC completes form (including funding information) and hold until items are received Department notifies the Business Center when items are received and sends them invoice

BC forwards invoice and small purchase form to ASC for payment

Note that software requires IT approval prior to purchase. Please attach this approval to the small purchases form.

Department administrative staff may route documentation on the employee's behalf.

Asset Management enters equipment into inventory

If form is routed directly to ASC, ASC staff will reach out to BC staff for required information such as funding.

> Payment routes for approvals; equipment account codes go to asset management

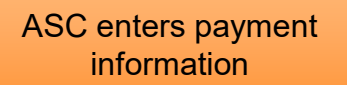

#### Process Flow – Invoices Received

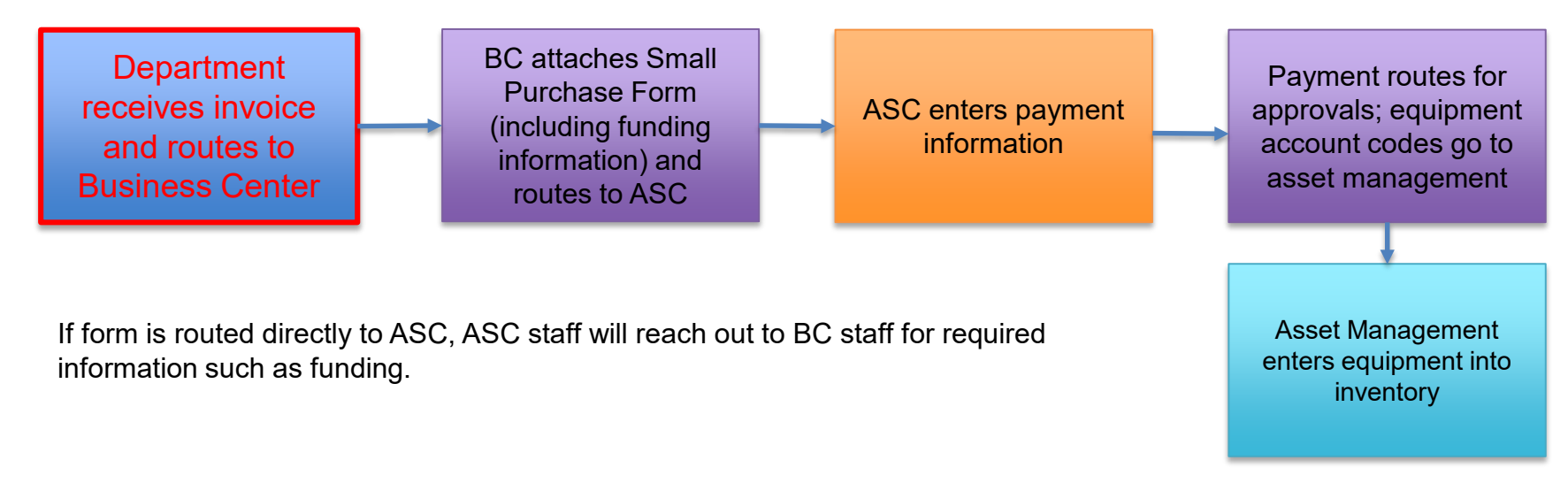

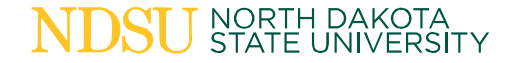

#### Process Flow – Contracts > \$10k

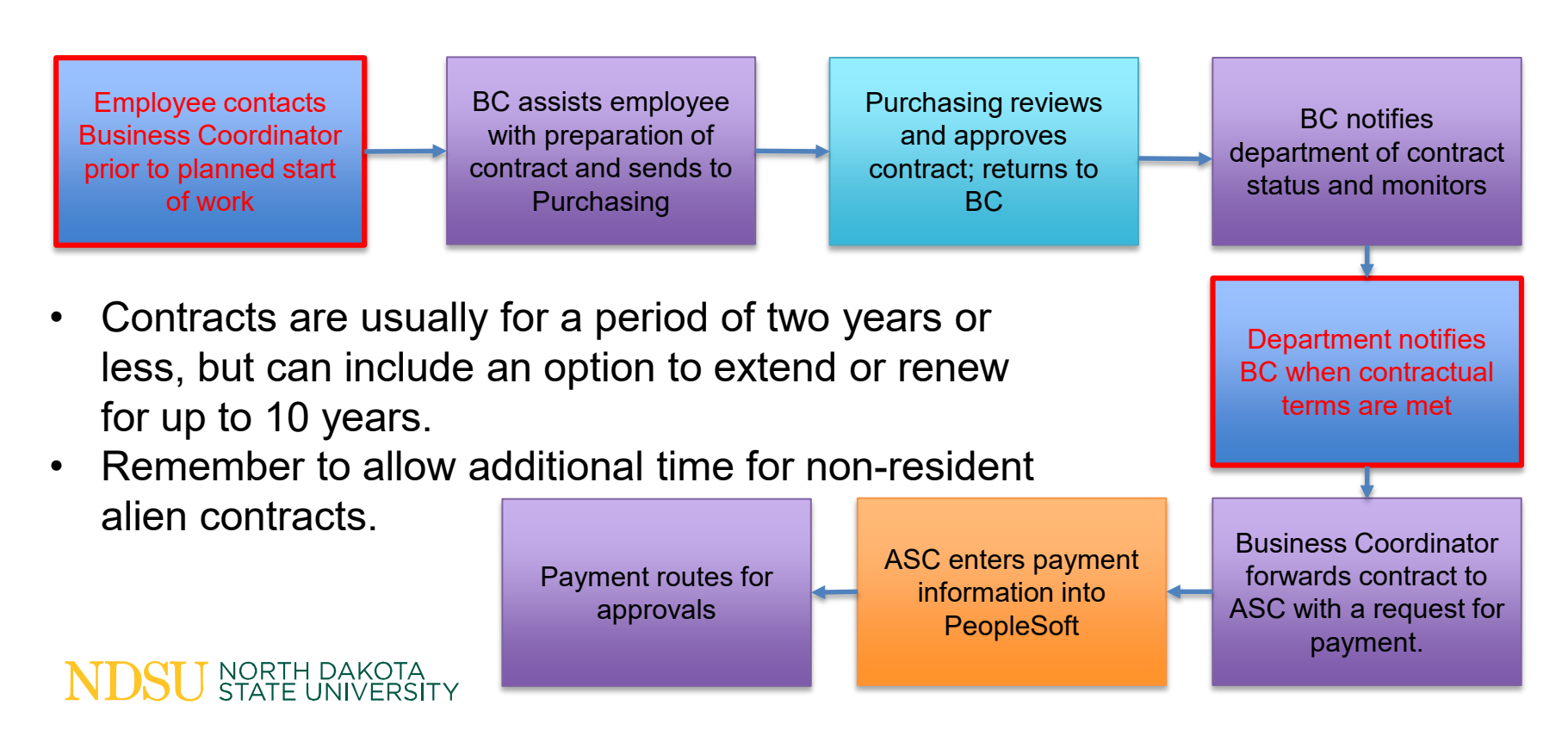

#### Additional Information

Please allow ten business days from time of receipt by Accounting Service Center for us to process any requests. We will often complete activities much faster than this, but please do not expect an immediate turn around.

# Purchasing Questions?

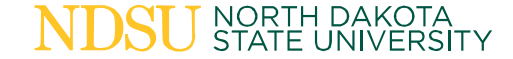

## Questions?

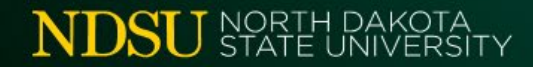

# Thank you!

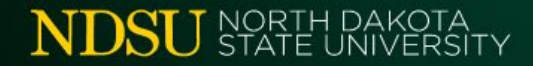